### МИНИСТЕРСТВО НАУКИ И ВЫСШЕГО ОБРАЗОВАНИЯ РОССИЙСКОЙ ФЕДЕРАЦИИ ФЕДЕРАЛЬНОЕ ГОСУДАРСТВЕННОЕ АВТОНОМНОЕ ОБРАЗОВАТЕЛЬНОЕ УЧРЕЖДЕНИЕ ВЫСШЕГО ОБРАЗОВАНИЯ «НАЦИОНАЛЬНЫЙ ИССЛЕДОВАТЕЛЬСКИЙ ТОМСКИЙ ПОЛИТЕХНИЧЕСКИЙ УНИВЕРСИТЕТ»

УТВЕРЖДАЮ Директор Школы инженерного предпринимательства Осадченко А.А. « 29 » июня 2020 г.

 $\overline{\mathsf{L}}$ 

# **РАБОЧАЯ ПРОГРАММА ДИСЦИПЛИНЫ ПРИЕМ 2020 г. ФОРМА ОБУЧЕНИЯ очная**

 $\mathbf{r}$ 

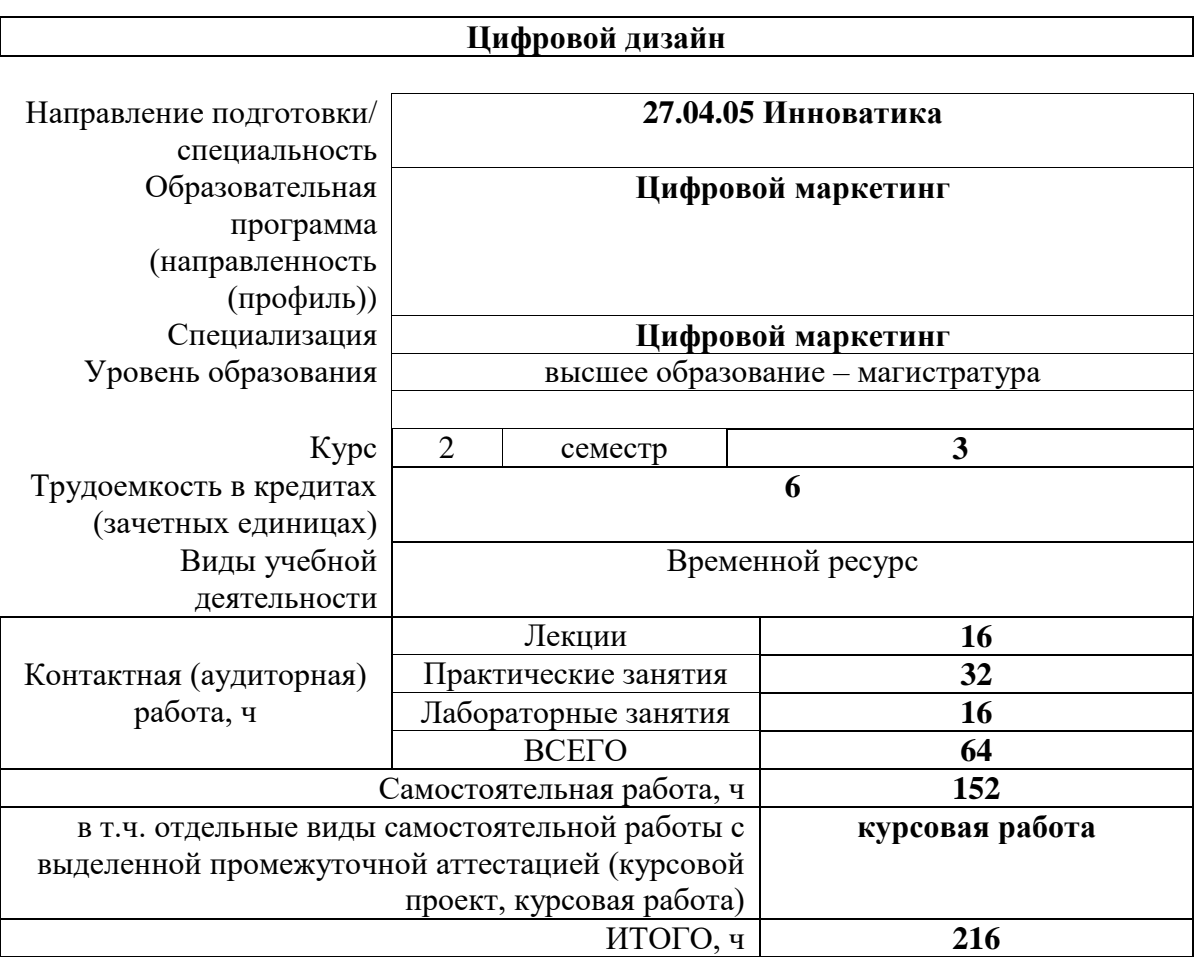

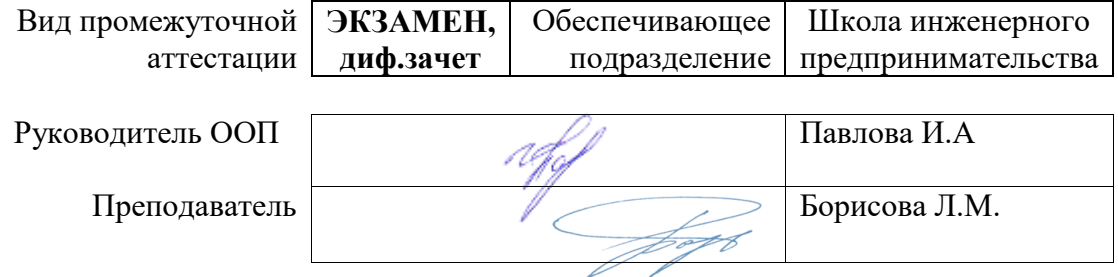

### 1. Цели освоения дисциплины

Целями освоения дисциплины является формирование у обучающихся определенного ООП (п. 5.4 Общей характеристики ООП) состава компетенций для подготовки к профессиональной деятельности.

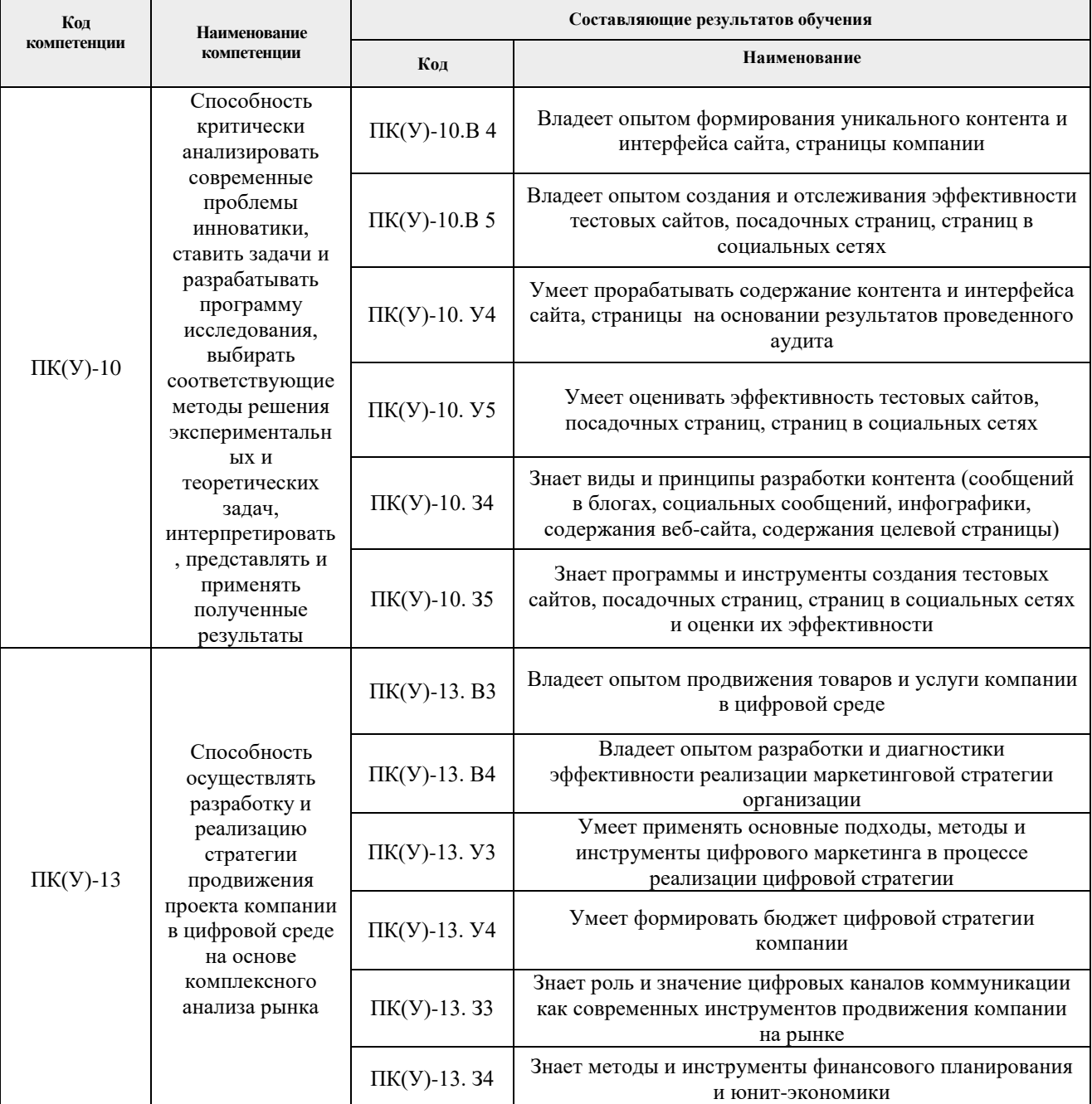

### 2. Место дисциплины (модуля) в структуре ООП

Дисциплина относится к вариативной части вариативного междисциплинарного профессионального модуля Блока 1 учебного плана образовательной программы.

### **3. Планируемые результаты обучения по дисциплине**

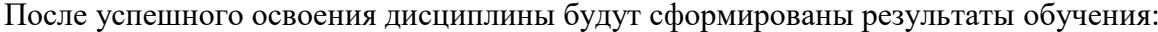

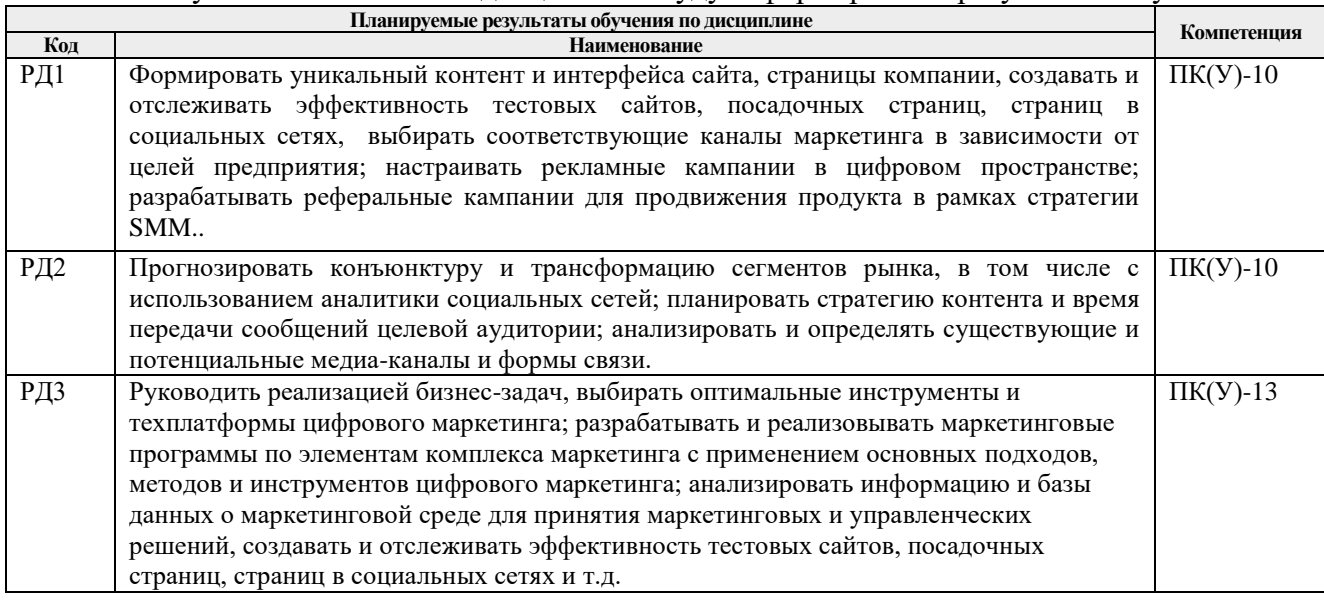

Оценочные мероприятия текущего контроля и промежуточной аттестации представлены в календарном рейтинг-плане дисциплины.

#### **4. Структура и содержание дисциплины**

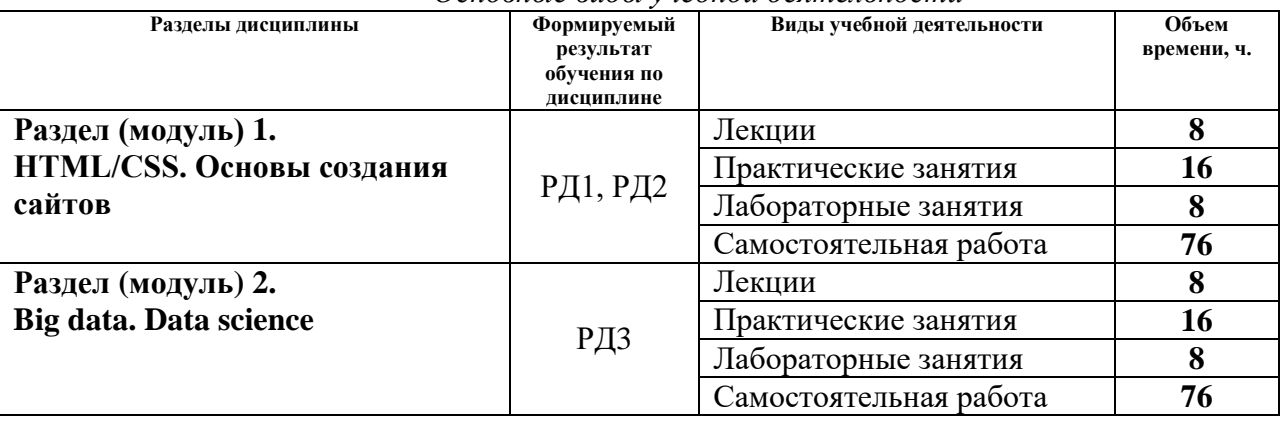

#### *Основные виды учебной деятельности*

Содержание разделов дисциплины:

### **Раздел 1.** *HTML/CSS. Основы создания сайтов*

Основы языка гипертекстовой разметки документов Общая структура HTML/CSS документов. Списки в HTML/CSS документах. Изображения и другие мультимедийные объекты.

#### **Темы лекций:**

- 1.1 Основные понятия в веб-разработке.
- 1.2 Основы языка разметки документов HTML
- 1.3 Основы языка оформления стилей документа CSS
- 1.4 Псевдоклассы и псевдоэлементы, табличная вёрстка

#### **Темы практических занятий:**

1.1 Что представляет собой веб-страница; виды сайтов; процесс разработки сайта

- 1.2 Спецсимволы; комментарии в HTML
- 1.3 Синтаксис CSS.
- 1.4 Создание таблиц; объединение ячеек; вложенные таблицы; стилевое оформление таблиц.
- 1.5 Основные теги для верстки (div и span)
- 1.6 Photoshop
- 1.7 Bootstrap
- 1.8 Препроцессоры (LESS)

### **Названия лабораторных работ:**

- 1.1 Формирование блочной модели; блочная вёрстка
- 1.2 . Работа с макетом дизайна в формате PSD
- 1.3 Разметка сайта и знакомство с Bootstrap
- 1.4 Стандарты web и вспомогательные инструменты

### **Раздел 2.** *Big data. Data science*

Что такое Data Science. Примеры впечатляющих и вдохновляющих проектов. Примеры приземленных проектов из практической деятельности. Описание ролей и задействованных специалистов. Этапы проекта. Разбор примера плана проекта с указанием ролей, задач, проблем. Рынок данных. Юридические аспекты работы с данными.

## **Темы лекций:**

- 2.1 Big data
- 2.2 Приложения Big data.
- 2.3 R язык программирования для статистической обработки данных.
- 2.4 Преобразование данных

### **Темы практических занятий:**

- 2.1 Характеристики Big data: объем, скорость, разнообразие, определенность, валентность, ценность.
- 2.2 Основы работы в Rstudio.
- 2.3 Подготовка и преобразование данных в R.
- 2.4 Иерархическая сегментация в R.
- 2.5 Разработка управленческой сегментации
- 2.6 . Программирование управленческой сегментации в R.
- 2.7 Жизненный цикл клиента.
- 2.8 Стохастическая матрица и вероятности перехода.

### **Названия лабораторных работ:**

- 2.1 Ограничения статистической сегментации.
- 2.2 Таргетинг.
- 2.3 Маркетинговый скоринг
- 2.4 Построение модели предсказаний в R.

# **5. Организация самостоятельной работы студентов**

Самостоятельная работа студентов при изучении дисциплины (модуля) предусмотрена в следующих видах и формах*)*:

- Работа с лекционным материалом, поиск и обзор литературы и электронных источников информации по индивидуально заданной проблеме курса.
- Изучение тем, вынесенных на самостоятельную проработку.
- Поиск, анализ, структурирование и презентация информации.
- Выполнение домашних заданий, расчетно-графических работ и домашних

контрольных работ.

- Подготовка к лабораторным работам и практическим занятиям.
- Выполнение курсовой работы или проекта, работа над междисциплинарным проектом.
- Исследовательская работа и участие в научных студенческих конференциях, семинарах и олимпиадах.
- Анализ научных публикаций по заранее определенной преподавателем теме.
- Подготовка к оценивающим мероприятиям.

### **6. Учебно-методическое и информационное обеспечение дисциплины**

## **6.1. Учебно-методическое обеспечение**

## **Основная литература:**

- 1. Дадян Э. Г. Методы, модели, средства хранения и обработки данных: учебник / Э. Г. Дадян, Ю. А. Зеленков; Финансовый университет при Правительстве Российской Федерации. – М.: Вузовский учебник Инфра-М, 2017. – 168 с.: ил. – Библиогр.: с. 164- 165. – ISBN 978-5-9558-0490-3. – ISBN 978-5-16-011812-3. Схема доступа: http://catalog.lib.tpu.ru/catalogue/simple/document/RU%5CTPU%5Cbook%5C346829.
- 2. Просто о больших данных: пер. с англ. / Д. Гурвиц [и др.]. М.: Эксмо, 2015. 395 с. – Библиотека Сбербанка; Т. 58. – Глоссарий: с. 354-368. – Указ.: с. 369-389. – ISBN 978-5-699-85807-1. Схема доступа: http://catalog.lib.tpu.ru/catalogue/simple/document/RU%5CTPU%5Cbook%5C353633.
- 3. Ризен Ю.С. Основы компьютерной графики и сайтостроения: учебное пособие [Электронный ресурс] / Ю. С. Ризен, А. А. Захарова; Национальный исследовательский Томский политехнический университет (ТПУ). – 1 компьютерный файл (pdf; 3.5 MB). – Томск: Изд-во ТПУ, 2015. – Заглавие с титульного экрана. – Электронная версия печатной публикации. – Доступ из корпоративной сети ТПУ. – Системные требования: Adobe Reader. Схема доступа: http://www.lib.tpu.ru/fulltext2/m/2015/m264.pdf.

# **Дополнительная литература:**

- 1. Ридланд, М. 3D-печать с помощью SketchUp : руководство / М. Ридланд ; перевод с английского А. Ю. Петелина. — Москва : ДМК Пресс, 2020. — 136 с. — ISBN 978-5- 97060-741-1. — Текст : электронный // Лань : электронно-библиотечная система. — URL: https://e.lanbook.com/book/140570 (дата обращения: 28.07.2020).
- 2. Шаповал, А.В. Новые цифровые технологии анализа формы объектов архитектуры и дизайна / А.В. Шаповал, Е.А. Мартемьянова // Приволжский научный журнал. — 2019. — № 1. — С. 140-146. — ISSN 1995-2511. — Текст : электронный // Лань : электронно-библиотечная система. — URL: https://e.lanbook.com/journal/issue/310393 (дата обращения: 28.07.2020).
- 3. Казакова, Н.Ю. Особенности проектирования цифровой игровой среды в рамках гейм-дизайна (на примере разработанных на территории Японии игровых проектов) / Н.Ю. Казакова // Вестник Адыгейского государственного университета. Серия 2: Филология и искусствоведение. — 2016. — № 4. — С. 247-254. — ISSN 2410-3489. — Текст : электронный // Лань : электронно-библиотечная система. — URL: https://e.lanbook.com/journal/issue/302390 (дата обращения: 28.07.2020).

### **6.2. Информационное и программное обеспечение**

Информационно-справочные системы:

- 1. Справочно-правовая система КонсультантПлюс <http://www.consultant.ru/>
- 2. [Университетская информационная система Россия](http://www.cir.ru/) [http://www.cir.ru](http://www.cir.ru/)

Профессиональные Базы данных:

- 1. Научная электронная библиотека eLIBRARY.RU [https://elibrary.ru](https://elibrary.ru/)
- 2. Электронно-библиотечная система «Лань» <https://e.lanbook.com/>
- 3. Юрайт, Электронно-библиотечная система (ЭБС) [https://www.biblio-online.ru](https://www.biblio-online.ru/)
- 4. НТБ ТПУ http://www.lib.tpu.ru.

Лицензионное программное обеспечение (в соответствии с **Перечнем лицензионного программного обеспечения ТПУ)**:

- 1. Microsoft Office 2007 Standard Russian Academic; Microsoft Office 2013 Standard Russian Academiс;
- 2. Document Foundation LibreOffice.
- 3. Cisco Webex Meetings\$
- 4. Zoom Zoom.

## **7. Особые требования к материально-техническому обеспечению дисциплины**

В учебном процессе используется следующее лабораторное оборудование для практических и лабораторных занятий:

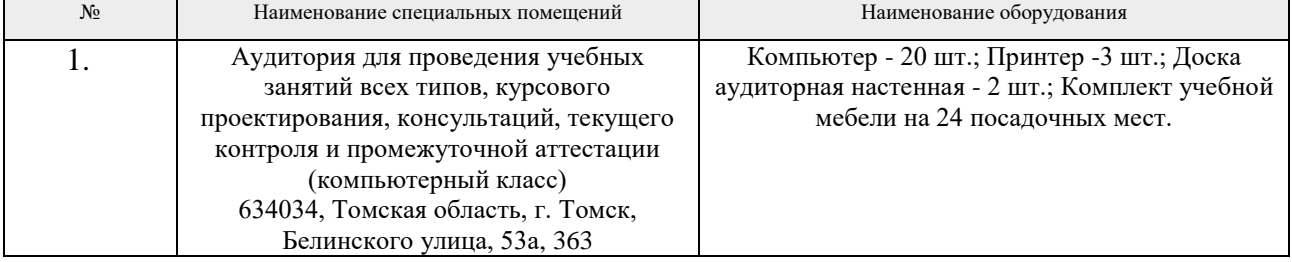

Рабочая программа составлена на основе Общей характеристики образовательной программы по направлению 27.04.05 Инноватика, специализация «Цифровой маркетинг» (приема 2020 г., очная форма обучения).

Разработчик(и):

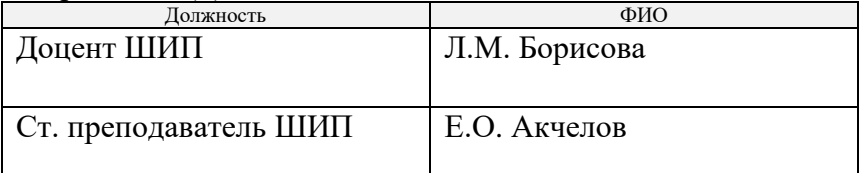

Программа одобрена на заседании школы инженерного предпринимательства (протокол от 29.06.2020 г. №3)

Директор Школы инженерного предпринимательства к.т.н  $\mathcal{A}$ . А. Осадченко/

подпись